# **ME451 Kinematics and Dynamics of Machine Systems**

Driving Constraints 3.5October 19, 2010

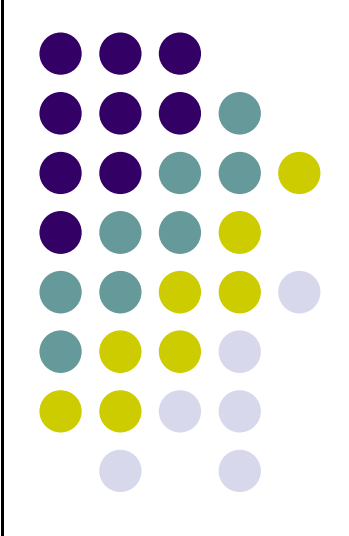

© Dan Negrut, 2010ME451, UW-Madison

# **Before we get started…**

- $\bullet$  Last Time
	- **•** Finished kinematic constraints  $\bullet$ 
		- 0 Cam-follower & Cam-flat follower
		- $\bullet$ Point-Follower
- $\bullet$  Today:
	- $\bullet$ Start cover driving constraints
- $\bullet$  HW due next Tu:
	- $\bullet$ 3.4.7, 3.4.8, 3.4.9 + MATLAB (posted on class website)
- $\bullet$ Recall that TA assigned ADAMS homework
- $\bullet$  Final Project proposal due on 10/28
	- Can be based on MATLAB simEngine2D  $\bullet$
	- Can represent some project you undertake in ADAMS $\bullet$
- $\bullet$ Syllabus was updated on the class website

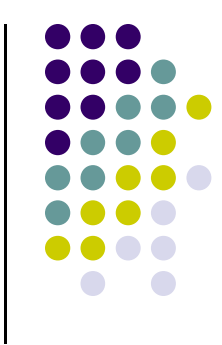

# **Driving Constraints**

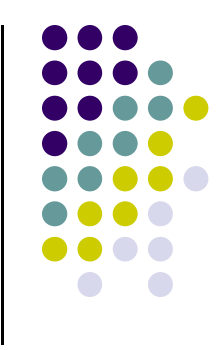

- The context
	- $\bullet$ Up until now, we only expressed time invariant kinematic constraints
	- $\bullet$ These constraints describe physical structure of a machine/mechanism
	- $\bullet$ Normally the mechanism has a certain number of DOFs

- $\bullet$  Some additional time dependent constraints ("drivers") are added to control these "unoccupied" DOFs
	- You thus control the motion of the mechanism  $\bullet$

# **Kinematic Drivers**

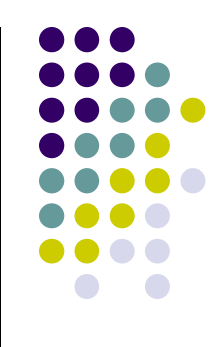

#### **Absolute Coordinate Drivers**

- $\bullet$ Absolute x-coordinate driver
- $\bullet$ Absolute y-coordinate driver
- $\bullet$

#### Absolute angle driver **Relative Coordinate Drivers**

- $\bullet$  You see these more often…
	- $\bullet$ Relative distance driver
	- $\bullet$ Revolute-rotational driver
	- $\bullet$ Translational-distance driver

# **Absolute Driving Constraints**

 $\bullet$  Indicate that the coordinate of a point expressed in the global reference frame assumes a certain value that changes with time

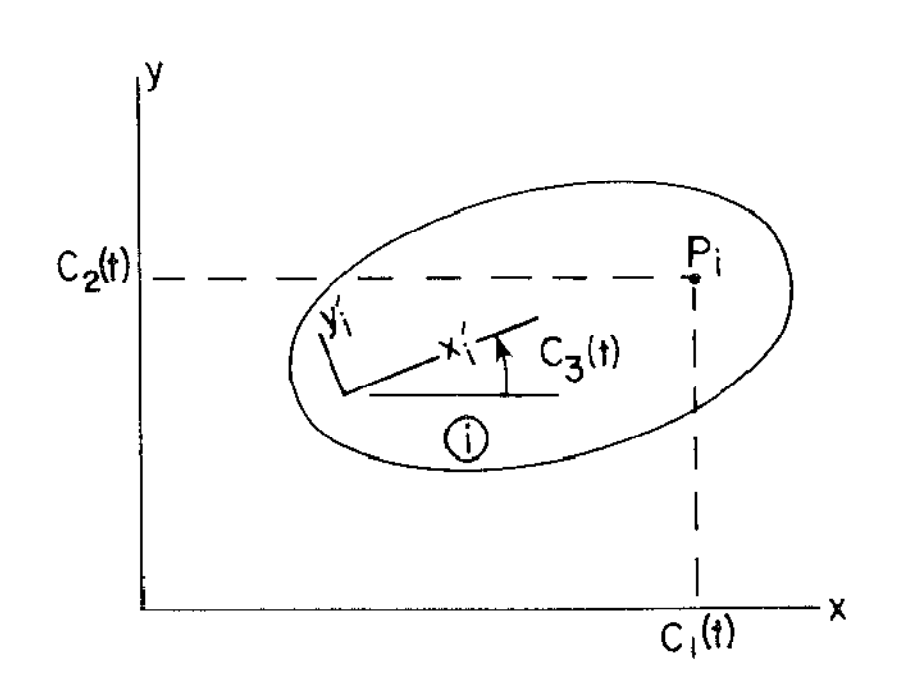

**Figure 3.5.1** Absolute coordinate drivers.

X-position

$$
x^{P_i} - C_1(t) = 0
$$

- Y-position $y^{P_i} - C_2(t) = 0$
- Orientation angle $\bullet$  $\phi_i - C_3(t) = 0$

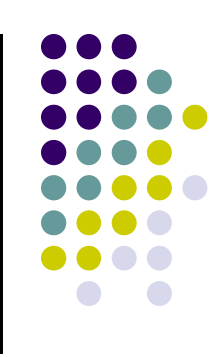

## **Absolute Driver Constraints**

• Step 2: Constraint Equations  $\Phi(\mathbf{q},t) = ?$ 

- Step 3: Constraint Jacobian Φ **q** = ?
- Step 4:  $v = ?$

#### **Absolute Coordinate Drivers**

• Very simple to compute this  $\bullet$ information

• Step 5:  $\gamma = ?$ 

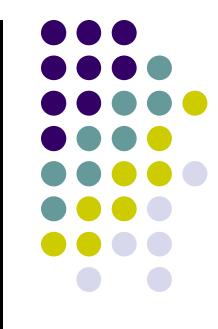

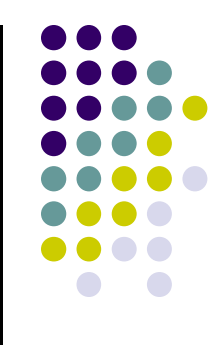

**End Absolute Driving Constraints**

**Begin Relative Driving Constraints**

## **Relative Distance Driver**

• The distance between  $P_i$  and  $P_j$  is prescribed as a function of time: ||P<sub>i</sub> P<sub>j</sub>||=C(t)

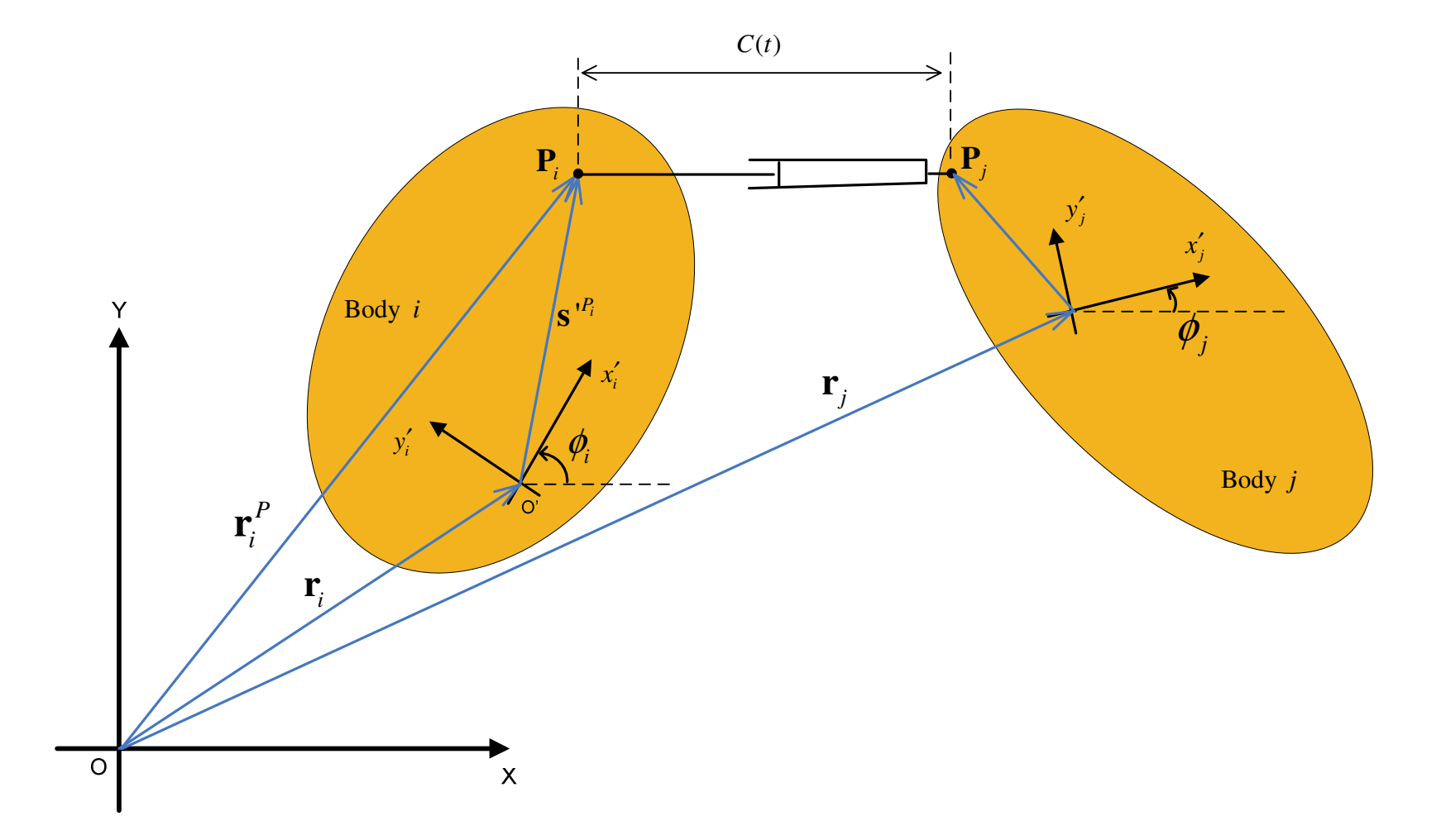

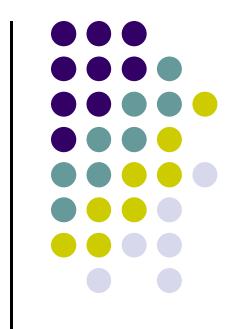

### **Relative Distance Driver**

• Step 2: Constraint Equations

$$
\mathbf{\Phi}^{rdc(i,j)}(\mathbf{q},t) = (\mathbf{r}_i^P - \mathbf{r}_j^P)^T(\mathbf{r}_i^P - \mathbf{r}_j^P) - C^2(t) = 0
$$

Step 3: Constraint Jacobian <sup>Φ</sup>**q** = ? (see Eq. 3.3.8)

$$
\mathbf{\Phi}_{\mathbf{q}_i}^{rdc(i,j)} = 2(\mathbf{r}_i^P - \mathbf{r}_j^P)^T \begin{bmatrix} \mathbf{I} & \mathbf{B}_i \mathbf{s}_i^{'P} \end{bmatrix} \qquad \mathbf{\Phi}_{\mathbf{q}_j}^{rdc(i,j)} = 2(\mathbf{r}_j^P - \mathbf{r}_i^P)^T \begin{bmatrix} \mathbf{I} & \mathbf{B}_j \mathbf{s}_j^{'P} \end{bmatrix}
$$

• Step 4:  $v = ?$ 

$$
\nu = 2C(t)\dot{C}(t)
$$

• Step 5:  $\gamma = ?$  $\gamma^{rdc(i,j)} = -2(\dot{\mathbf{r}}_i^P - \dot{\mathbf{r}}_j^P)^T(\dot{\mathbf{r}}_i^P - \dot{\mathbf{r}}_j^P) + 2(\mathbf{r}_i^P - \mathbf{r}_j^P)^T(\dot{\phi}_i^2 \mathbf{A}_i \mathbf{s}_i^{'P} - \dot{\phi}_j^2 \mathbf{A}_j \mathbf{s}_j^{'P}) + 2C(t)\ddot{C}(t) + 2\dot{C}^2(t)$ 9

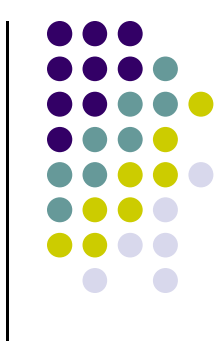

## **Revolute Rotational Driver**

- The framework: at point **P** we have a revolute joint
- $\bullet$  It boils down to this: you prescribe the time evolution of the angle in the revolute joint

- Driver constraint formulated as  $\bullet$  $\Phi^{rrd(i,j)}(t) = (\phi_i + \theta_j) - (\phi_i + \theta_i) - C(t) = 0$ 
	- $\bullet$ • Note that  $\theta_i$  and  $\theta_j$  are attributes of the constraint

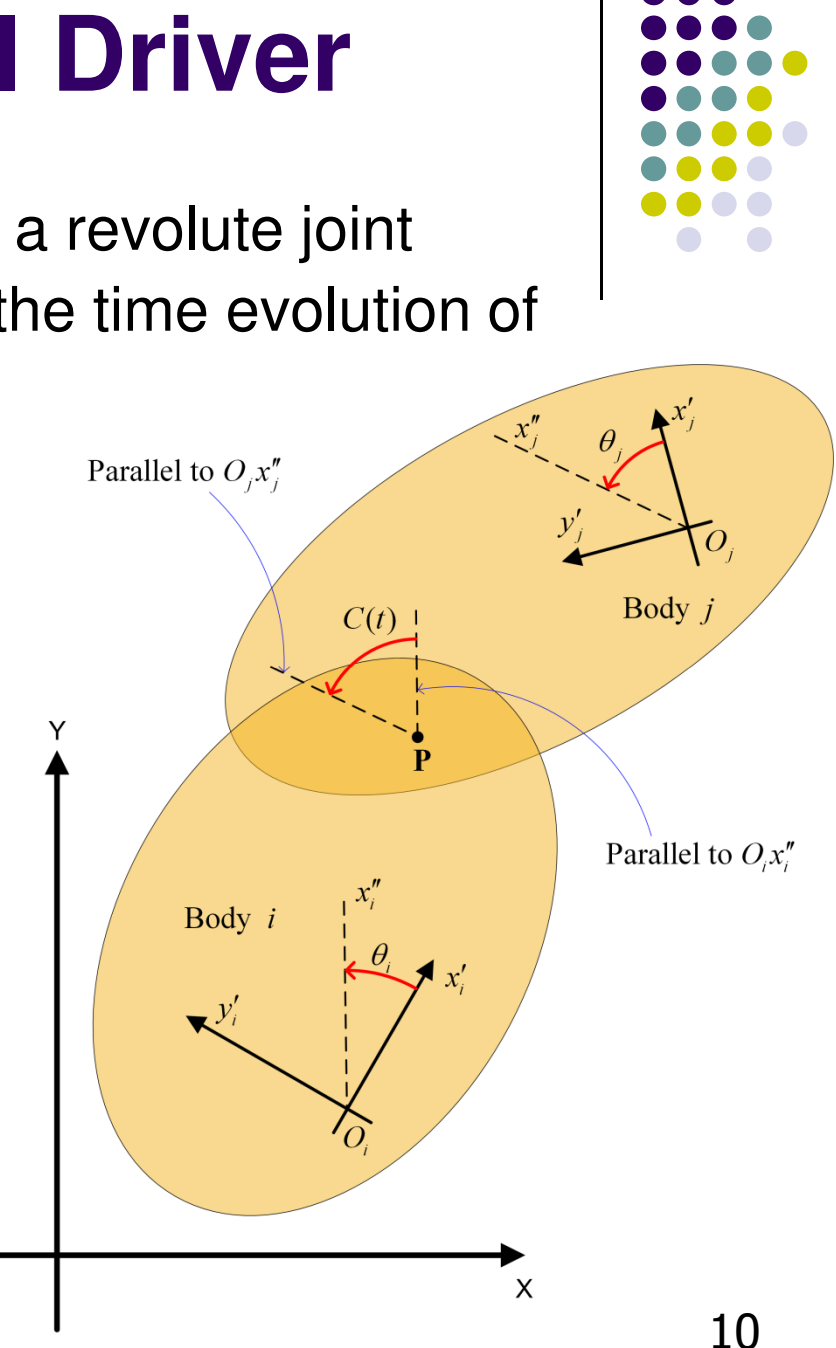

# **Translational Distance Driver**

- $\bullet$  The framework: we have a translational joint between two bodies
	- $\bullet$ **•** Direction of translational join on "Body i" is defined by the vector  $\mathbf{v}_i$

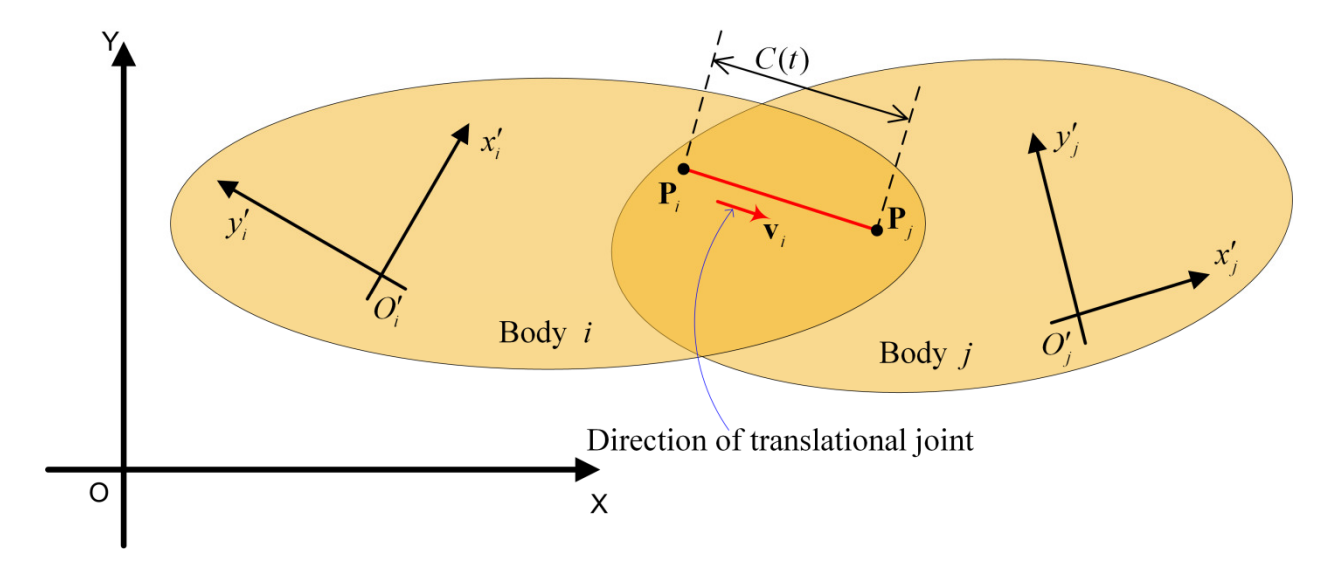

 $\bullet$ This driver says that the distance between point  $P_i$  on "Body i" and point  $\mathsf{P}_\mathsf{j}$  on "Body j" measured along in the direction of changes in time according to a user prescribed function  $C({\mathfrak{t}})$ :

$$
\frac{\mathbf{v}_i^T \mathbf{d}_{ij}}{v_i} - C(t) = 0
$$

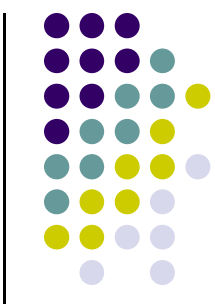

11

### **Translational Distance Driver (Cntd.)**

- 
- $\bullet$  The book complicates the formulation with no good reason
	- $\bullet$ • There is nothing to prevent me to specify the direction  $v_i$  by selecting this quantity to have magnitude 1
- $\bullet$ Equivalently, the constraint then becomes

$$
\mathbf{v}_i^T \mathbf{d}_{ij} - C(t) = 0
$$

- $\bullet$  Keep in mind that the direction of translation is indicated now through a unit vector (you are going to get the wrong motion if you work with a **v**ithat is not unit length)
- $\bullet$  This is the reason why I wanted to discuss this prior to assigning the problem 3.5.6

### **Driver Constraints, Departing Thoughts**

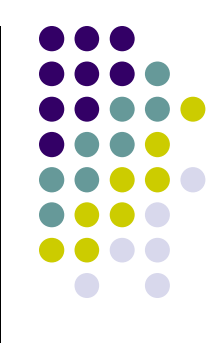

- What is after all a driving constraint?
	- You take your kinematic constraint, which indicates that a  $\bullet$ certain *kinematic quantity* should stay equal to zero
	- $\bullet$ Rather than equating this *kinematic quantity* to zero, you have it change with time…

$$
\Phi(\mathbf{q}) = \mathbf{0} \qquad \text{versus} \qquad \Phi(\mathbf{q}) = C(t)
$$

 $\bullet$ Or equivalently…

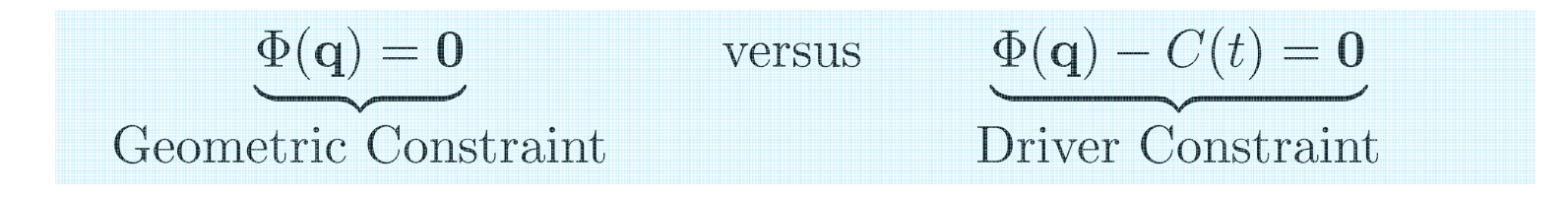

# **Driver Constraints, Departing Thoughts(cntd.)**

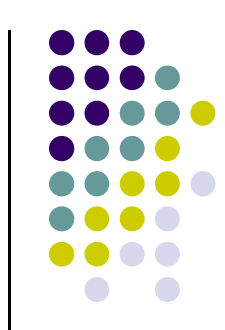

- Notation used:
	- **•** For Kinematic Constraints: Φ<sup>K</sup>(q)
	- For Driver Constraints: Φ<sup>D</sup>(**q**,t)
	- $\bullet$ Note the arguments (for K, there is no time dependency)
- Correcting the RHS...
	- $\bullet$ • Computing for *Driver* Constraints the right hand side of the velocity equation and acceleration equation is straightforward
	- $\bullet$ Once you know who to compute these quantities for  $\Phi^{\mathsf{K}}(\mathbf{q})$ , when dealing with  $\Phi^D(\mathbf{q},t)$  is just a matter of correcting...
		- $\ldots$  v (RHS of velocity equation) with the first derivative of  $C(t)$
		- $\ldots$   $\gamma$  (RHS of acceleration equation) with second derivative of C(t)
		- Section 3.5.3 discusses these issues <sup>14</sup>

### **MATLAB: How to Handle Arbitrary Motions**

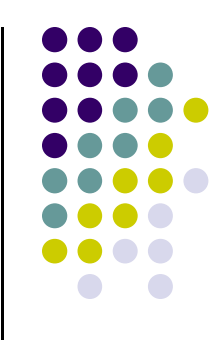

 $\bullet$  The function C(t) should be read from an input file and you need to be able to evaluate it as well as its first and second time derivatives

% I assume that you already read from an input file the string that is% supposed to define the motion prescribed: yourStringThatDefinesC <sup>=</sup>'(1.5\*sin(t) + 3\*t^2)^2'

```
cFunction = eval(yourStringThatDefinesC)function Handle Value = matlab\mathsf{Function}(\mathsf{cFunction})
```

```
cFunctionPrime = diff(yourStringThatDefinesC)
functionHandleFirstDeriv = matlabFunction(cFunctionPrime)
```

```
cFunctionPrimePrime = diff(diff(yourStringThatDefinesC))
functionHandleSecondDeriv = matlabFunction(cFunctionPrimePrime)
```
[v,f,s] = somePhiConstraint(functionHandleValue, functionHandleFirstDeriv, functionHandleSecondDeriv, 2.3)

function  $[value, firstD, secondD] = somePhiConstraint(f, fPrime, fPrimePrime, t)$ % this is where you need to use C(t) and its derivatives... value  $= f(t)$ ;  $firstD = fPrime(t);$ secondD = fPrimePrime(t); 15

#### **Example: Specifying Relative Distance Drivers**

Generalized coordinates:

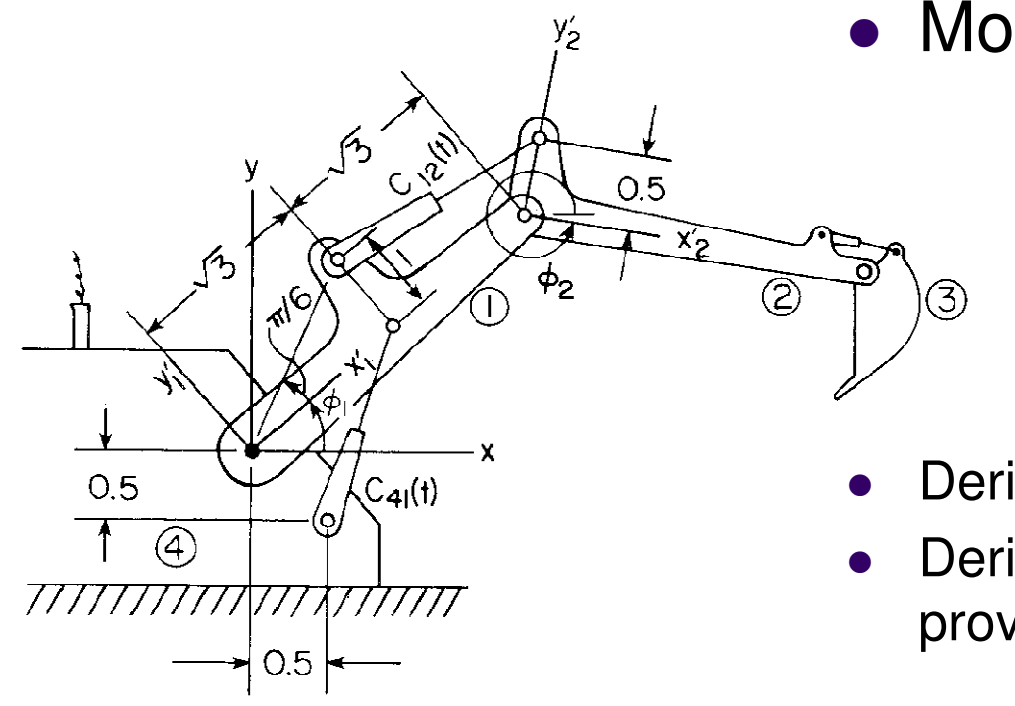

Motions prescribed:

$$
C_{41}(t) = \frac{1}{5} t + 1.8
$$

$$
C_{12}(t) = \frac{1}{10} t + 1.9
$$

- Derive the constraints acting on system
- Derive linear system whose solution provides velocities  $\dot{\mathbf{q}} = [\dot{\phi}_1, \dot{x}_2, \dot{y}_2, \dot{\phi}_2]^T$

**Figure 3.5.6** Excavator boom assembly with two distance drivers.

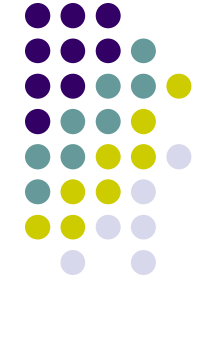